$2113 \hspace{1.5cm} 5261$ 

**优品股票通怎样使用|优品股票通支持自定义指标吗-**

 $4102$  and  $1653$ 

**三、股市学习有的人类** 

 $\mathbf{q}\mathbf{q}$ 

 $9 \t0011 \t00 \t1003 \t00$ 

 $\sim$  40  $\sim$ 

 $50$  /  $\infty$ 

 $\times\hspace{0.1cm}\times \hspace{0.1cm}\times \hspace{0.1cm}\hspace{0.1cm}\hspace{0.1cm}\hspace{0.1cm}\hspace{0.1cm}\hspace{0.1cm}\hspace{0.1cm}\hspace{0.1cm}\hspace{0.1cm}\hspace{0.1cm}\hspace{0.1cm}\hspace{0.1cm}\hspace{0.1cm}\times\hspace{0.1cm}\times$ 

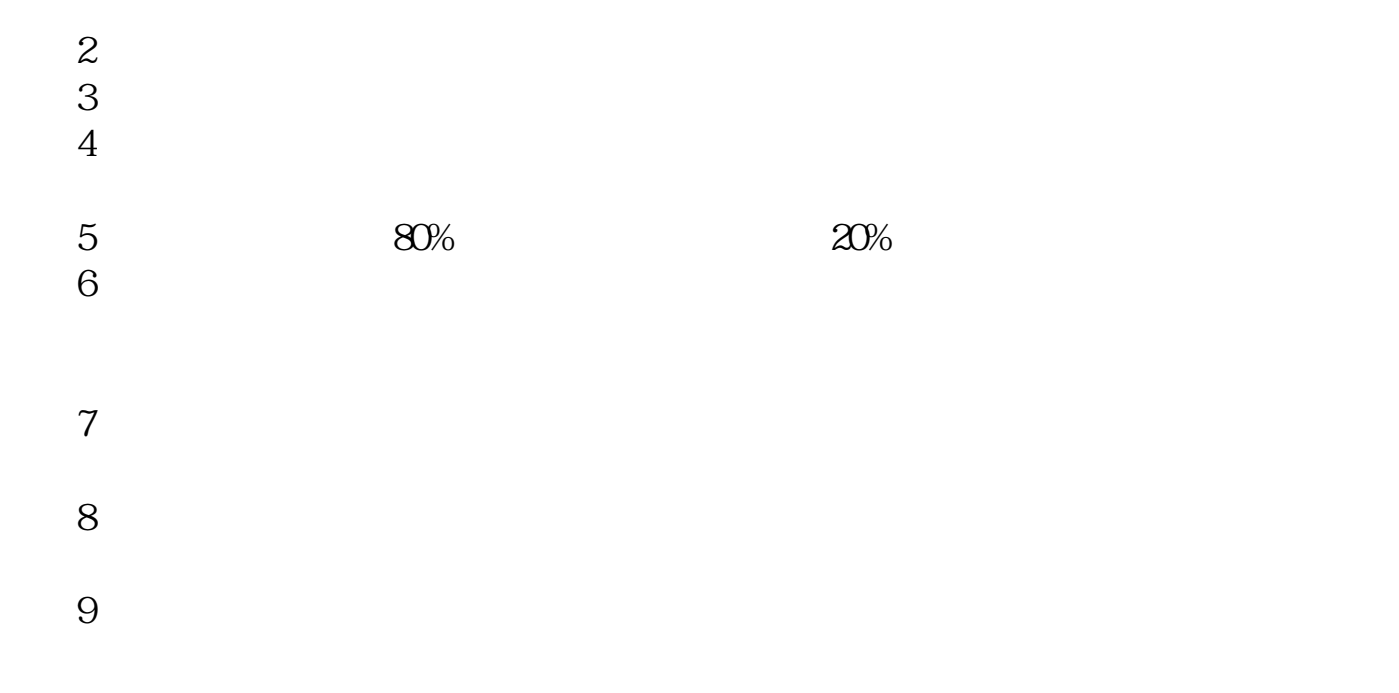

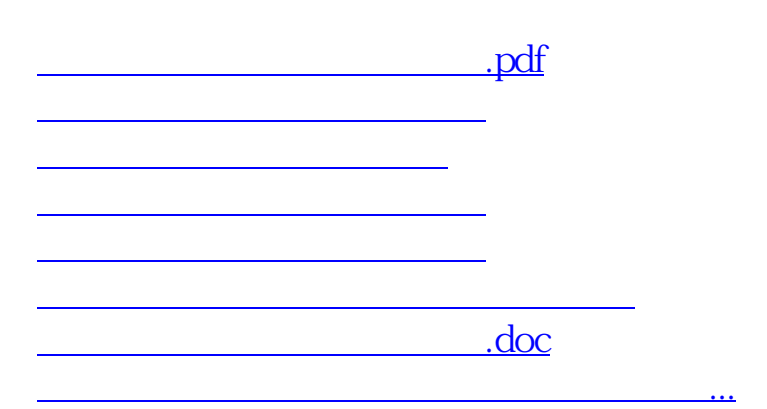

<https://www.gupiaozhishiba.com/article/31512494.html>